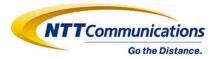

# Deliver Your Cloud Native Application with Design Pattern as Code

Rintaro Sekino, Jun Makishi NTT Communications

#### **How do you deal with Infrastructure?**

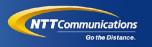

Is your Infrastructure as Code **well organized** to make changes easily?

Do you **share** Infrastructure as Code across multiple teams?

Do you **spend little time** on Infrastructure as Code implementation compared to application business logic?

#### **Takeaway**

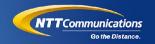

Infrastructure as Code (IaC) must solve consistency and reusability for infrastructure Manifest and its delivery Pipeline

#### Our answer: **Design Pattern as Code**

- Derived from our IaC experience in production.
- Is powered by Cuelang and Tekton.

#### **Speakers**

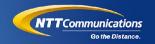

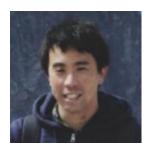

Jun Makishi Senior Architect, NTT Communications

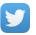

@JunMakishi

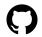

https://github.com/j-maxi

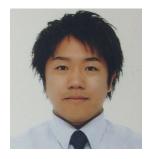

**Rintaro Sekino**Site Reliability Engineer, NTT Communications

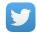

@TAR\_O\_RIN

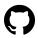

https://github.com/sekinet

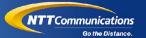

## **Our Company**

#### NTT Communications: Global ICT Service Provider

Network Service Coverage 190+ countries/regions

Total capacity of global cable systems

16.6 Tbps

Datacenter
20+
countries/regions

Server floor space 400k m²+

Cloud service

15

countries/regions

OC with cloud

35
locations

#### **Examples of Our Cloud Native Journey**

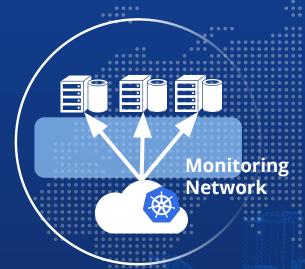

Operation team to apply modern Cloud architecture to monitor network service equipments

SRE team to manage containerized application and its release pipeline

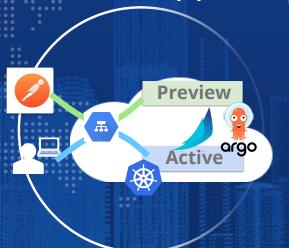

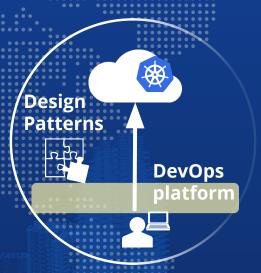

SRE team to support end-to-end application development cycle

#### Flexible InterConnect

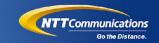

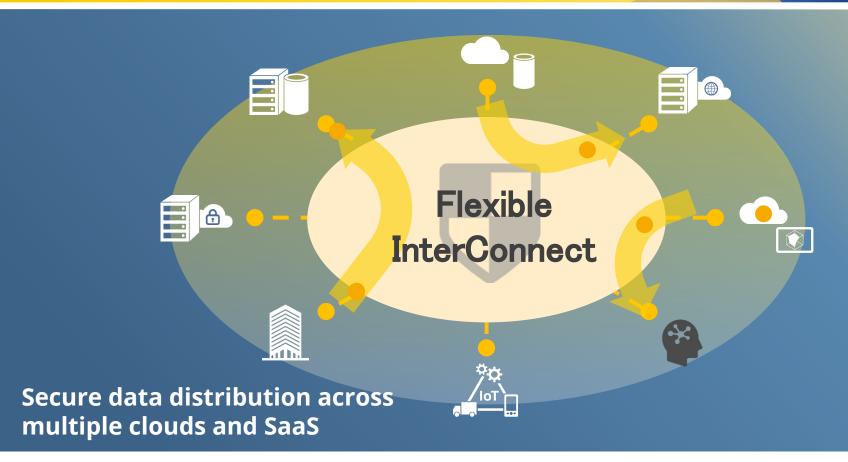

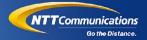

## Our challenges in Infrastructure as Code

#### **Codify everything for Infrastructure**

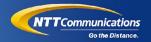

#### Define everything as code.

Defining all your stuff "as code" is a core practice for making changes rapidly and reliably. There are a few reasons why this helps:

- Reusability
- Consistency
- Transparency

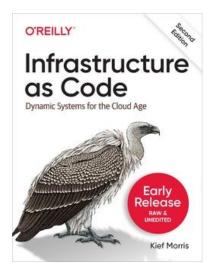

https://www.oreilly.com/library/view/infrastructure-as-code/9781098114664/

#### Chaos of code

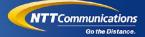

Complicated and fragile code.

- Many project-specific scripts were baked in.
  - Hard to share.
- Parameter hell.
  - envsubst, Jinja, etc.
- Tangled code.
  - Dependencies between different tools like Terraform, Kubernetes, Pipeline, etc.

We don't see *Reusability* and *Consistency*. Did we lack discipline?

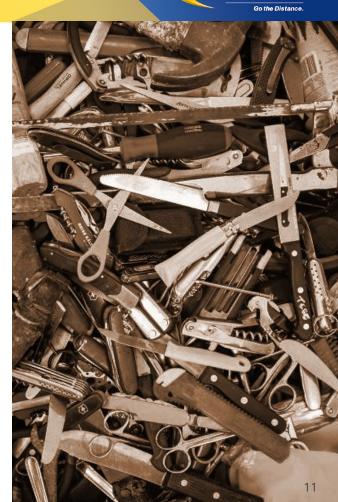

#### **Rethink Infrastructure as Code**

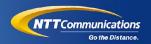

#### What we wanted:

- Software approach to share code: abstract, module, group...
- Unified interface for every infrastructure provider.
- Take **pipeline/operation** into account from the design.

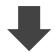

#### Design Pattern as Code

**Reusable** and **composable** pattern of Cloud Native architecture, written in a powerful language for a software engineer.

#### **What is Design Pattern as Code**

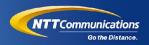

#### Design Pattern as Code addresses the following problems:

- How to deliver a Cloud Native application
- How to integrate Cloud Native solutions

#### Design Pattern

- Declares all of the infrastructure provider Manifest,
- Puts Manifest and Pipeline together, and
- Is composable with other Design Patterns.

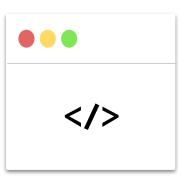

#### **Design Pattern schema**

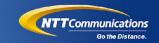

Design Pattern written in Cuelang, consists of

Infrastructure Manifest

Delivery Pipeline

My Design Pattern

```
resources: {
  kubernetes: {
    deployment: ...
    service: ...
     Infrastructure Manifest
 gcp: { for all providers
    monitoring: ...
  tasks: {
    build: ...
                     Delivery
    deploy: ...
                     Pipeline
    test: ...
```

#### **Tekton for workflow engine**

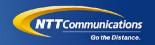

#### Tekton - Declarative Pipeline to run the tasks.

- Each task is isolated from others.
- Can compose a new task to pipeline easily.

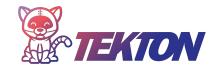

```
Design Pattern generates Tekton
                                      kind: Pipeline
Pipeline from task declarations.
                                      apiVersion: tekton.dev/v1beta1
                                      spec:
                                        tasks:
               tasks: {
                                         - name: build
                 build:
  My
                                         - name: deploy
                 deploy:
Design
                                         - name: test
                 test: ... Delivery
Pattern
                           Pipeline
```

#### **Cuelang for unified interface**

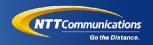

#### Cuelang to express Design Pattern as Code.

- Powerful typed language focusing on declaring data.
- Designed for scale, generating configs from multiple patterns.
  - Commutative and idempotent to always gives us the same results.

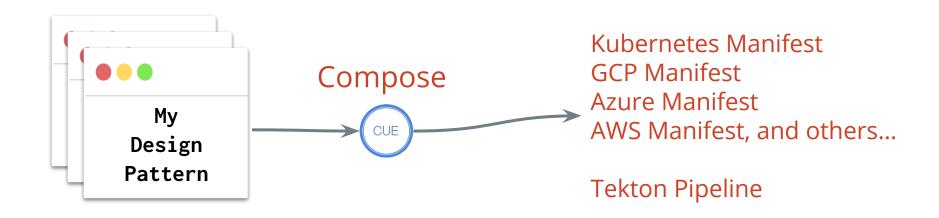

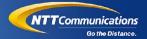

## Example of Design Pattern as Code

#### **Break Manifest to reusable portions**

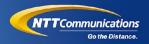

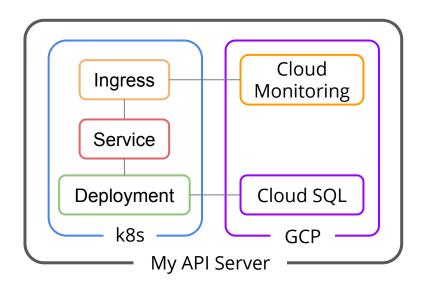

#### **Break Manifest to reusable portions**

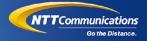

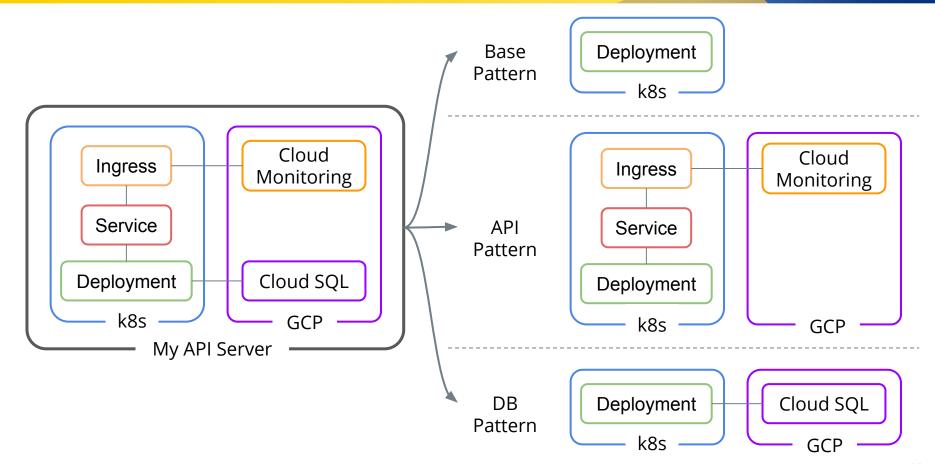

#### **Compose patterns**

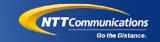

```
kind: Deployment
apiVersion: v1
spec:
  templates:
    spec:
      containers:
      - name: sample
        image: sample:1.0.0
```

Base Pattern Deployment k8s

#### **Compose patterns**

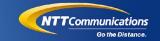

```
uptimeCheckConfig:
kind: Ingress
                    period: 300s
                    monitoredResource:
kind: Service
                       type: uptime_url
                      labels:
                         host: example.com
kind: Deployment
apiVersion: v1
metadata:
  labels:
    app: sample
spec:
  templates:
    spec:
      containers:
      - name: sample
        image: sample:1.0.0
        ports:
        - containerPort: 8080
```

Base Deployment Pattern k8s Cloud Ingress Monitoring API Service Pattern Deployment k8s

#### **Compose patterns**

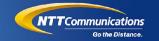

```
uptimeCheckConfig:
kind: Ingress
                    period: 300s
                                                   Base
                                                               Deployment
                    monitoredResource:
                                                 Pattern
kind: Service
                      type: uptime_url
                                                                    k8s
                      labels:
                        host: example.com
kind: Deployment
                                                                                      Cloud
apiVersion: v1
                                                                 Ingress
                  cloudSQLInstance:
                                                                                   Monitoring
metadata:
                    databaseVersion: MYSQL_5_7
  labels:
                    settings:
                                                   API
                                                                 Service
    app: sample
                      tier: db-n1-standard-1
                                                 Pattern
spec:
  templates:
                                                               Deployment
    spec:
      containers:
                                                                    k8s
      - name: sample
        image: sample:1.0.0
        ports:
                                                                                   Cloud SQL
                                                    DB
                                                               Deployment
        - containerPort: 8080
                                                 Pattern
      - name: cloudsql-proxy
                                                                    k8s
```

#### **Compose pipeline tasks**

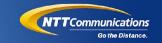

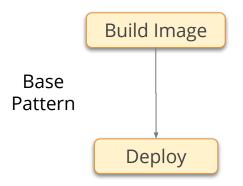

```
kind: Pipeline
apiVersion: tekton.dev/v1beta1
spec:
  tasks:
  - name: build-image
   steps:
    - name: run-buildkit
  - name: deploy
    steps:
   - name: generate-manifest Task to
    - name: kubectl-deploy
                             compose
    runAfter:
                             patterns for
    - build-image
                             Manifest
```

#### **Compose pipeline tasks**

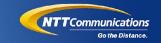

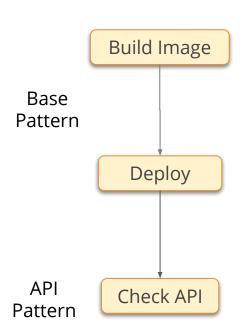

```
kind: Pipeline
apiVersion: tekton.dev/v1beta1
spec:
  tasks:
  - name: build-image
    steps:
    - name: run-buildkit
  - name: deploy
    steps:
    - name: generate-manifest
    - name: kubectl-deploy
    runAfter:
    - build-image
  - name: check-api
    steps:
    - name: check-uptimecheck
    runAfter:
    - deploy
```

#### **Compose pipeline tasks**

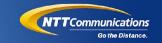

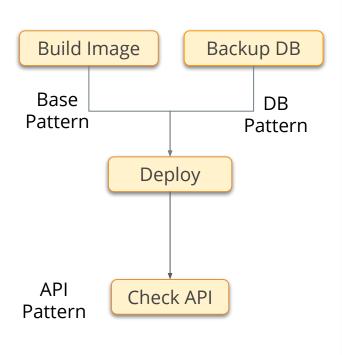

```
kind: Pipeline
apiVersion: tekton.dev/v1beta1
spec:
  tasks:
  - name: build-image
    steps:
    - name: run-buildkit
   name: backup-db
    steps:
    - name: export-to-gcs
  - name: deploy
    steps:
    - name: generate-manifest
    - name: kubectl-deploy
    runAfter:
    - build-image
    - backup-db
    name: check-api
    steps: ...
```

#### **Put together for a API Pattern**

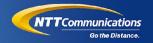

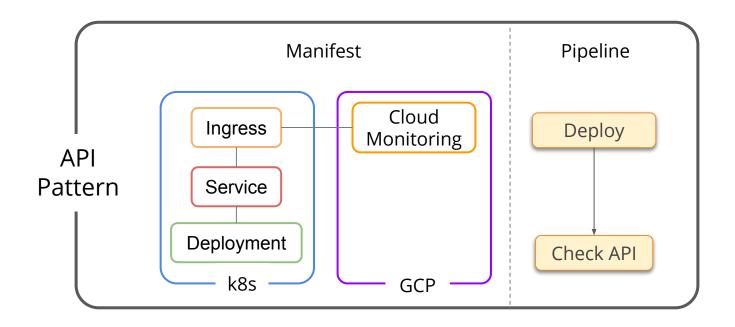

#### **API Pattern Implementation Example**

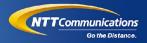

The **domainName** used for the resource configuration is consistent with the task to check if the API is active.

Design Pattern as Code helps us keep consistency between configuration and pipeline.

 Kind of a module per scenario, very basic software approach

```
parameters: domainName: string
resources: {
 kubernetes: ...
 gcp: uptimeCheckConfig: {
      period: "300s"
     monitoredResource: {
        type: "uptime_url"
        labels: host: parameters.domainName
tasks: test: check-api: {
 steps: [{
   command: ["curl", parameters.domainName]
```

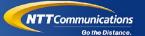

### Demo

#### Deploy api server with design pattern

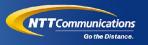

#### Scenario: Launch a microservice by its tech lead

- 1. Choose Design Pattern
- 2. Compile it and get a Tekton Pipeline yaml
- 3. Install Tekton resources
- 4. Run the Pipeline
- 5. Show applied results

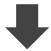

Update Design Pattern to **expose api endpoint and add monitoring** function.

#### **Capability - Security & Compliance**

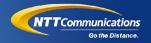

Create a Design Pattern to add your security checkpoint, like OSS static analysis of container vulnerabilities, to a pipeline. This **keeps consistency on policy enforcement for your application vulnerabilities scanning**. Also empower your dedicated security team by letting them focus on pattern implementation.

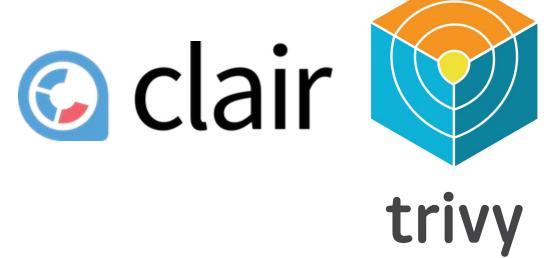

anchore

Source of photo: https://landscape.cncf.io/

#### **Capability - Observability & Analysis**

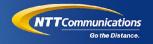

Enable observability and analysis as well with Design Patterns. Install and maintain metrics agents to establish well designed feedback loop. Also, can add a custom metrics exporter base on application requirements.

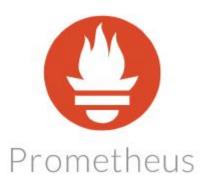

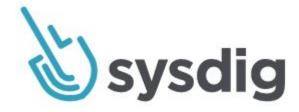

#### **Capability - Multi Platform**

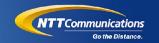

You can leverage any public Cloud specific features by just swapping Design Pattern. Focus in each Design Pattern to provide well-architected best practices specific to each Cloud provider.

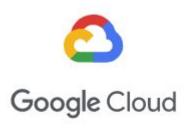

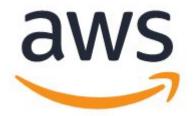

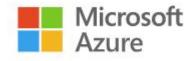

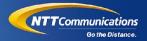

## One step further for Design Pattern as Code

#### **Design Pattern Value Proposition**

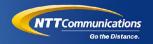

Design Pattern as Code is a new interface for maximizing product Value Stream.

- To scale with software approach.
- To design architecture including Pipeline.
- To reuse well-architected patterns and reduce Infrastructure management cost per project.

#### **Configuration as Data**

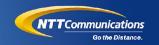

## Design Pattern as Code aligns with the idea of Configuration as Data, but covers Pipeline as well.

- JSONNET
- Kustermize
- kpt
- Tanka
- and more...

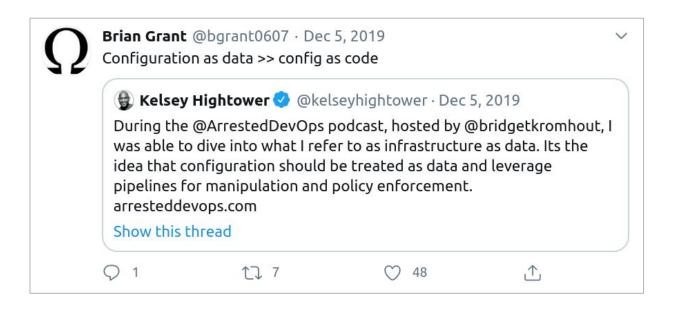

#### **State management**

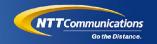

#### Design Pattern doesn't address state management.

• Additional layer to maintain infrastructure state is required.

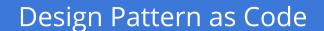

State Management

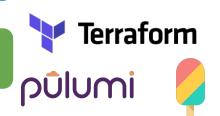

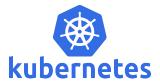

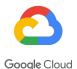

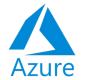

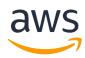

Crossplane

#### Our in-house platform

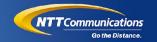

#### A DevOps platform on top of Design Pattern as Code.

- Bakes in state management with Pulumi.
- Automate all operations for Design Pattern as Code.
  - To let developer easily subscribe patterns and truly focus on application development.

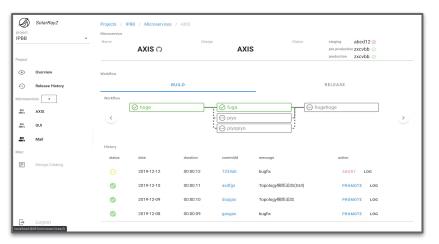

#### Wrap up

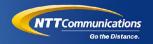

#### Design Pattern as Code

- Reusable and composable pattern of Cloud Native architecture.
- Includes all infrastructure providers' **Manifest** and **Pipeline**.
- Addresses **consistency and reusability** for the infrastructure Manifest and its delivery Pipeline.

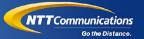

## Thank you

Reach out to us at @JunMakishi or @TAR\_O\_RIN

Demo code:

https://github.com/j-maxi/designpattern-as-code https://github.com/j-maxi/simple-app